### DOSTĘP DO METOD I ZMIENNYCH

# Dostęp do zmiennych (na podstawie:L.Lemay,R.Cadenhead,Java 2 dla każdego, Helion 2001)

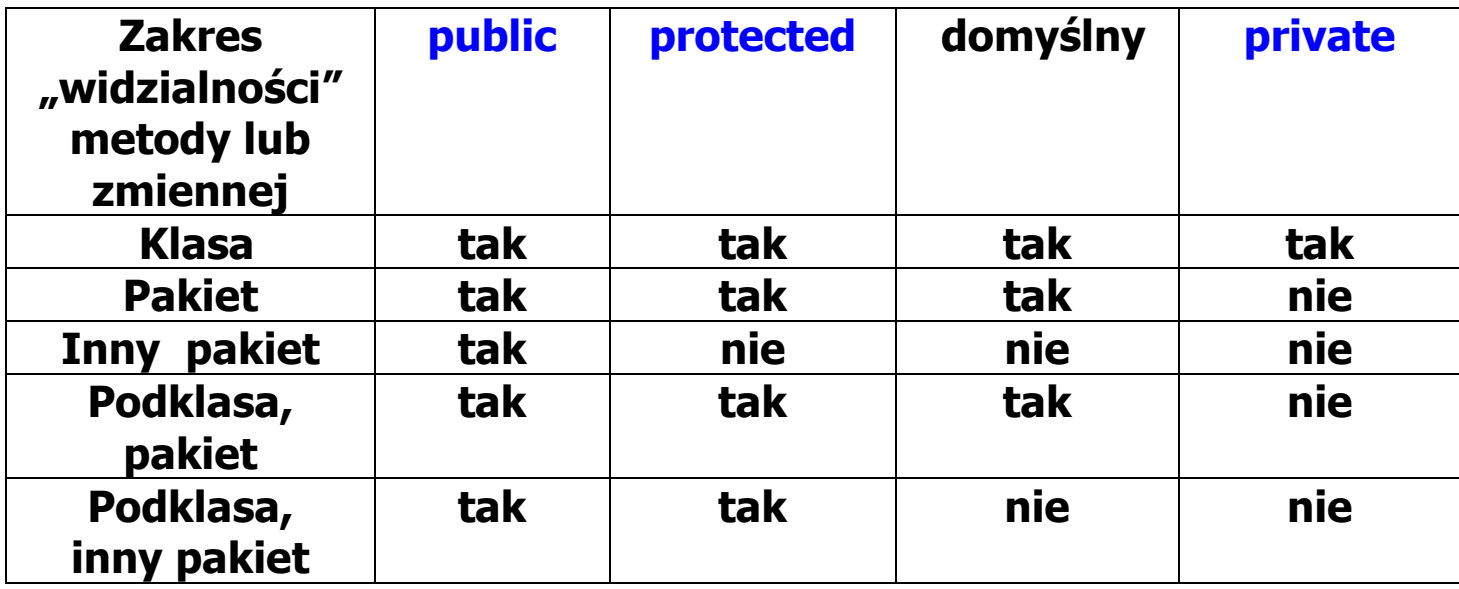

## DZIEDZICZENIE PRZECIĄŻANIE METOD, PRZEDEFINIOWANIE METOD

1) Dziedziczenie Przykład 1 – dziedziczenie metod w klasie pochodnej

```
class Punkt { protected int x, y; 
 public Punkt(int wspX, int wspY)
    \{ x = wspX; \quad y = wspY; \}public void zmien(int wspX, int wspY)
    \{ x = wspX; \quad y = wspY; \}public int podajX()
    { return x; } 
public int podajY()
    { return y; } 
public void przesun(int dx, int dy)
    \{ x+=dx; y+=dy; \}public double odleglosc(Punkt p) \{return Math.sqrt((x-p.x)*(x-p.x)+(y-p.y)*(y-p.y)); }
 }
```

```
class Kwadrat extends Punkt //klasa Kwadrat, zwana klasą pochodną, dziedziczy od klasy Punkt, zwanej klasą bazową
\{protected int dlugosc;
Kwadrat(<mark>int</mark> wspX, <mark>int</mark> wspY, <mark>int</mark> dlugosc_)
   \{super(wspX,wspY); //wywołanie konstruktora klasy bazowej
     dlugosc=dlugosc_;  } //ponieważ nie ma konstruktora domyślnego (jawnego lub niejawnego konstruktora bez parametrów) w klasie // bazowej Punkt-konstruktora domyślnego się nie wywołuje int podajDl()
\{return dlugosc;
     } int pole()
\{return dlugosc*dlugosc;
     }  }
```
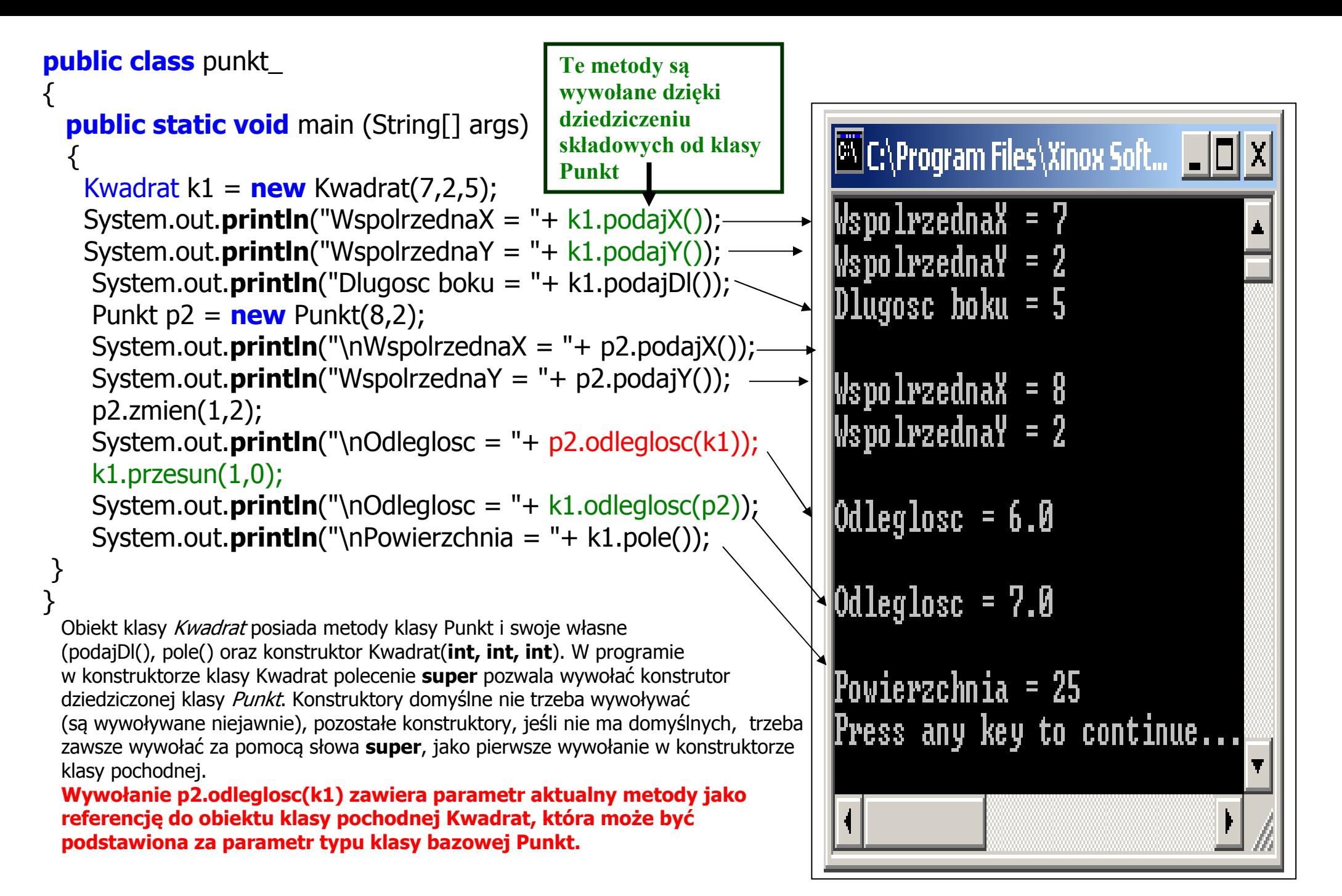

## 2) Przedefiniowanie i przeciążenie metod

Przedefiniowanie nazwy metody met1(...) dziedziczonej wymaga :

- identycznego nagłówka **met1(...)** w metodzie klasy dziedziczącej
- •jest to domyślna metoda klasy dziedziczącej
- •metodę bazową w ciele metod klasy dziedziczącej wywołuje się: super.met1(...)

#### Przeciążenie nazwy metody met2(...) wymaga

- identycznej nazwy met2
- •różnej liczby parametrów
- •różnych typów parametrów, jeśli ich liczba jest identyczna
- •typ wyniku zwracanego przez return nie przeciąża nazwy metody

Przykład 2 - wykonanie programu prezentującego dziedziczenie, przedefiniowanie i przeciążenie metod

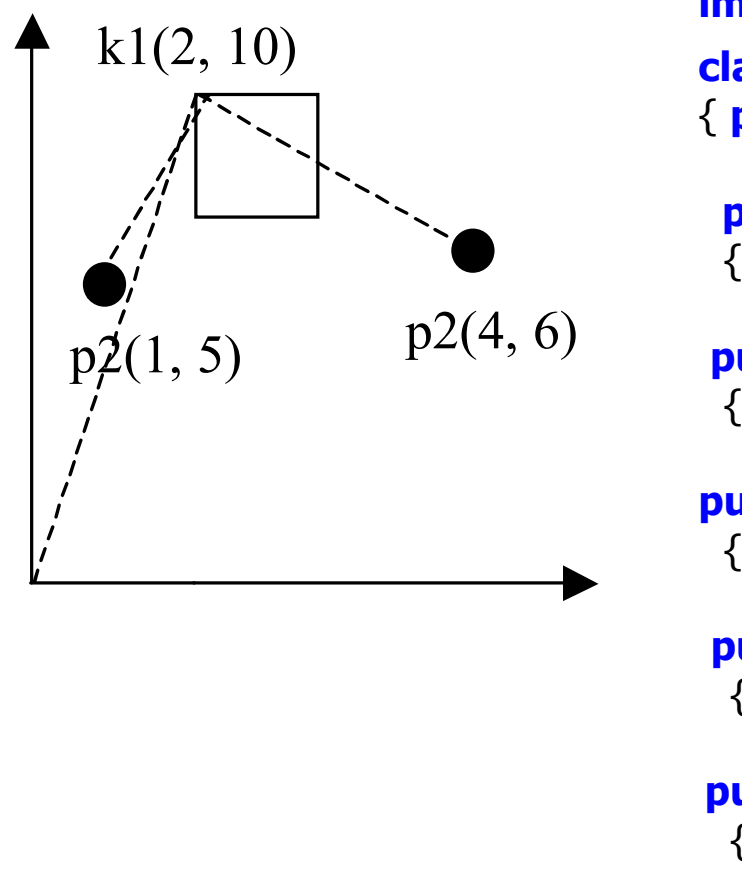

import java.lang.\*; class Punkt { protected int x, y;

public Punkt(int wspX, int wspY)  $\{ x = wspX; y = wspY; \}$ 

**public void** zmien(**int** wspX, **int** wspY)  $\{ x = wspX; y = wspY; \}$ 

**public int** podajX()  $\{$  return  $x; \}$ 

```
public int podajY()
 { return y; }
```
**public void** przesun(<mark>int</mark> dx, <mark>int</mark> dy)  $\{ x+=dx;$  $y+=dy; \;$ **public int** pole ()

```
\{ return 0;
```
}

```
public double odleglosc(Punkt p) { return Math.sqrt((x-p.x)*(x-p.x)+(y-p.y)*(y-p.y); }
```

```
dr inż. Zofia Kruczkiewicz, Programowanie obiektowe – Java, wykład 4_2 7class Kwadrat extends Punkt
\{protected int dlugosc;
 public Kwadrat(int wspX, int wspY, int dlugosc_) 
     { super(wspX, wspY);` //wywołanie konstruktora od dziedziczonej klasy Punkt 
     dlugosc = dlugosc ; \}public int podajDl() 
 { return dlugosc; } public int pole()  { return dlugosc*dlugosc; } public double odleglosc() //przeciążenie nazwy metody dziedziczonej
   \{ return Math.sqrt(x*x+y*y);public double odleglosc(Punkt p) //przedefiniowanie nazwy metody dziedziczonej
    { return odleglosc() //wywołanie metody przeciążonej
            + super.odleglosc(p);  } //wywołanie metody dziedziczonej<br>// gdy.jest.przedefiniowana
                                              // gdy jest przedefiniowanapublic double odleglosc(Punkt p, int i)
                                               //przeciążenie nazwy metody dziedziczonej
   { return super.odleglosc(p); } //wywołanie metody dziedziczonej, // gdy jest przedefiniowana }
```
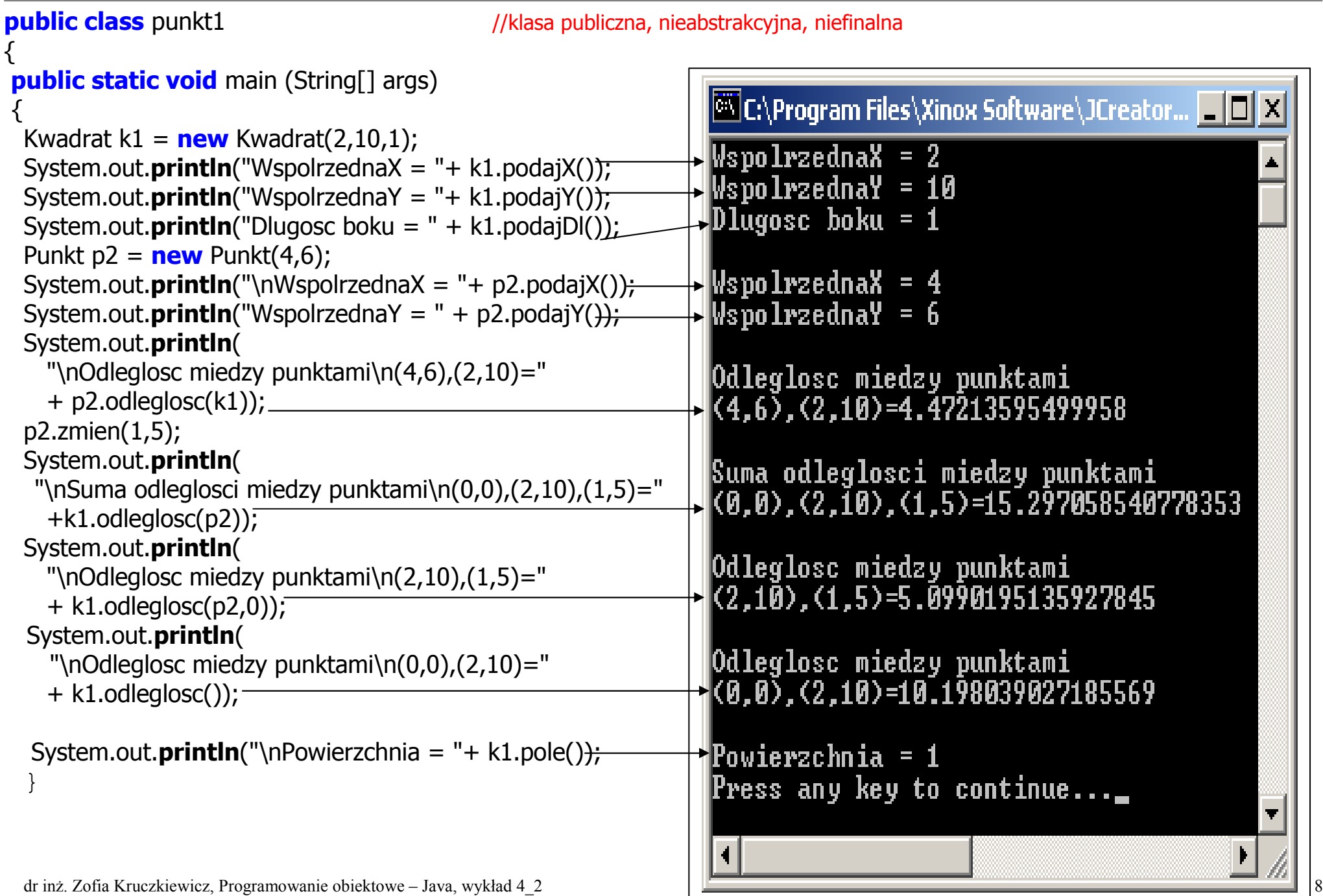

# TABLICE (2), POLIMORFIZM

dr inż. Zofia Kruczkiewicz, Programowanie obiektowe – Java, wykład 4\_2 9

### Przykład 3 - przechowanie w tablicy elementów obiektowych – polimorfizm (przesłanianie metod)

```
import java.lang.*;
class Punkt
\{ protected int x, y;
 public Punkt(int wspX, int wspY)
     \{x=wspX; y = wspY; \}public int podajX()
   \{ return x;public int podajY()
 \{ return y;\}public double odleglosc(Punkt p) { return Math.sqrt((x-p.x)*(x-p.x)+(y-p.y)*(y-p.y)); }
} class Kwadrat extends Punkt  { protected int dlugosc; 
    public Kwadrat(int wspX, int wspY, int dlugosc_)
```
{ super(wspX,wspY);

dlugosc=dlugosc\_;}

public double odleglosc()

 $\{$  return Math.sqrt $(x*x+y*y);$ 

 $\{$  return odleglosc()+ super.odleglosc(p);  $\}$ 

**public int** podajDl() { **return** dlugosc;} }

public double odleglosc(Punkt p)

Operacje wynikające z polimorfizmu:

- Można przypisać do referencji klasy podstawowej referencje obiektów klas pochodnych
- Referencja figury[i] może zawierać referencję do obiektu typu **Punkt** lub **Kwadrat** – interpreter rozróżnia te referencje i wywołuje metodę z właściwej klasy. Jest to możliwe dzięki przesłanianiu metod odleglosc. Kompilator sprawdza, czy dana metoda jest w klasie definiującej elementy tablicy.

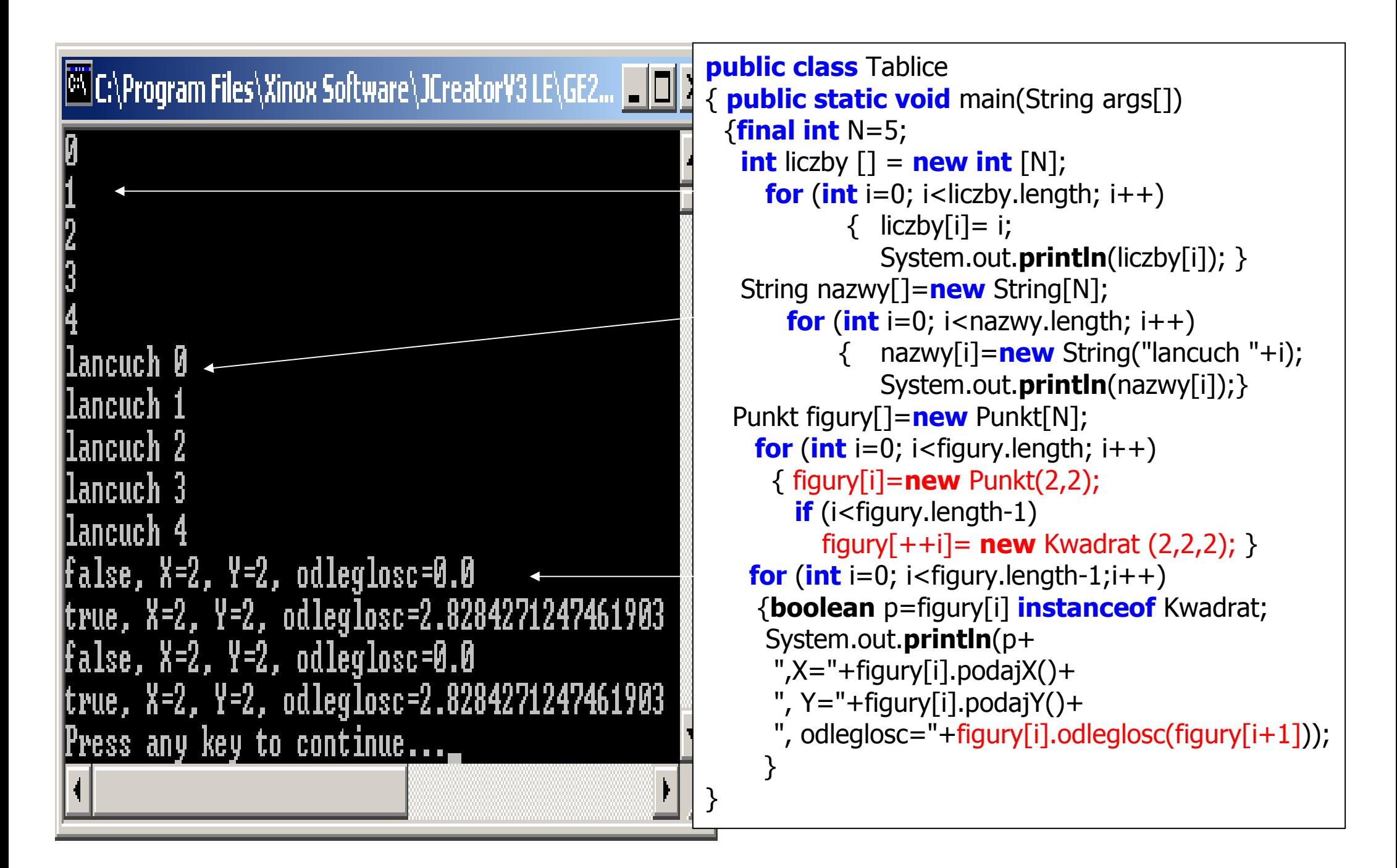

# Przykład 4 - przechowanie w tablicy elementów obiektowych – polimorfizm (przesłanianie metod)

```
import java.lang.*,
 import java.awt.*,
 import java.awt.event.*;
 import javax.swing.*;
 class Punkt { protected int x, y; public Punkt(int wspX, int wspY)
    \{x = \text{wSDX}: y = \text{wSDY:}\}public void rysuj(Graphics g)
    { Graphics2D g2D= (Graphics2D)g; Color pedzel =new Color(255,0,0);
      g2D.setColor(pedzel); g2D.fillOval(x,y,5,5); }
 } class Kwadrat extends Punkt
  protected int dlugosc;
  public Kwadrat(int wspX, int wspY, int dl)
     { super(wspX,wspY);  dlugosc=dl; } public void rysuj(Graphics g)
      { Graphics2D g2D=(Graphics2D)g; Color pedzel= new Color(0,255,0); g2D.setColor(pedzel); g2D.fillRect(x,y,dlugosc,dlugosc); }
 }
```

```
class Figury

{ protected int N=4; protected Punkt figury[]=new Punkt[N];
 public Figury()
  \{ for (int i=0; i<figury.length; i++)

 { figury[i]= new Punkt(i*20+5, i*20+5); //1if (i<figury.length-1)
      figury[++i]=new Kwadrat (i*30+10, i*30+10, i+30); //2  } } public void rysuj(Graphics q)
  \{ for (int i=0; i<figury.length; i++)
            figure[i].rysu(i(q); ) }
```
Operacje wynikające z polimorfizmu:

- Można przypisać do referencji klasy podstawowej referencje obiektów klas pochodnych (//1, //2)
- Referencja figury[i] może zawierać referencję do obiektu typu **Punkt** lub **Kwadrat** – rozróżnia się te referencje i wywołuje metodę rysuj z właściwej klasy dzięki przesłanianiu metod rysuj.

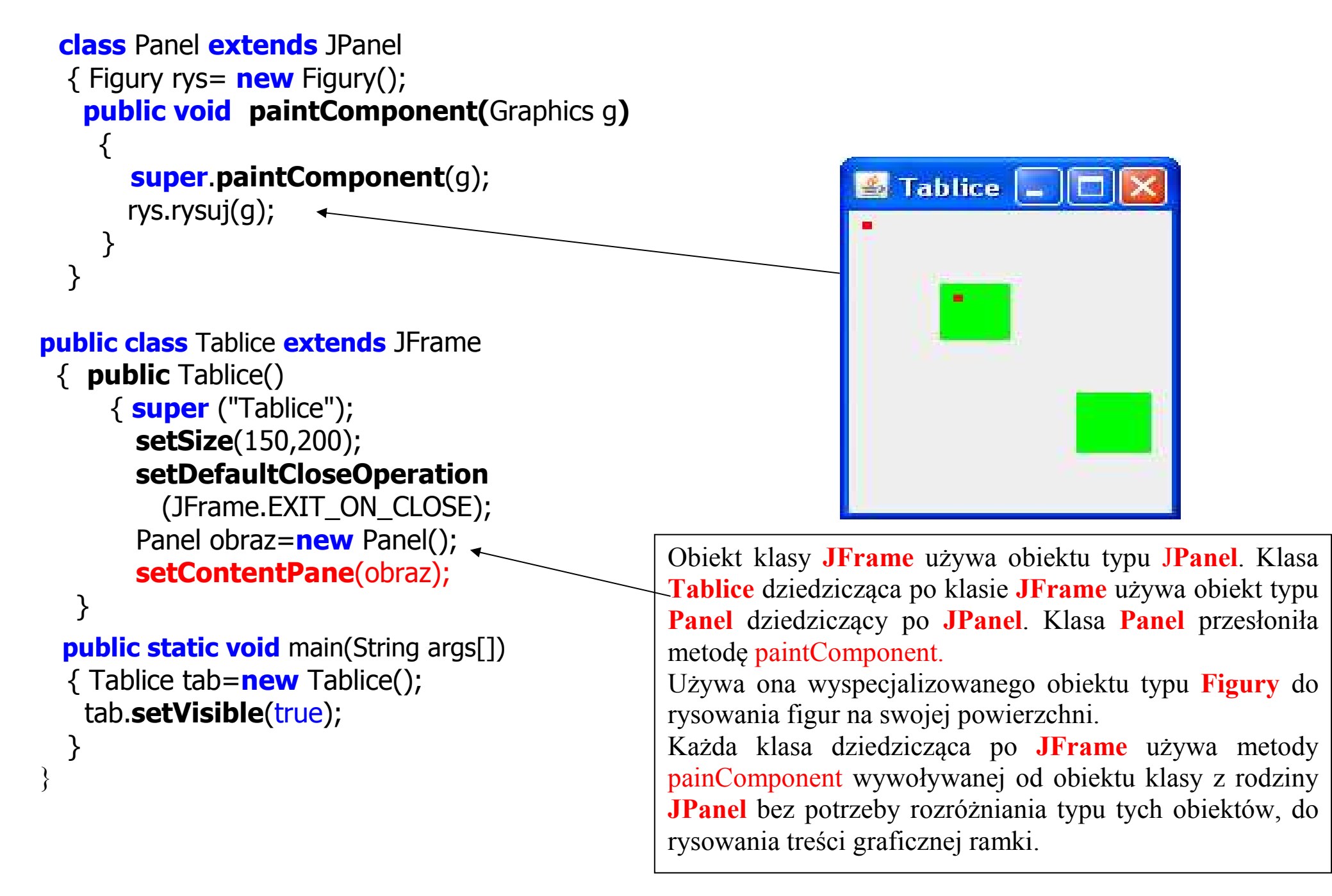